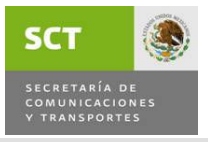

VIGENCIA: JUNIO DE 2011

ÁREA RESPONSABLE: Subdirección de Fotogrametría. PROCEDIMIENTO: Postprocesamiento de imágenes digitales aéreas para obtener curvas de nivel automáticas. OBJETIVO ESTRATÉGICO: Continuar construyendo la integración territorial del país.

### **OBJETIVO**

Generar Curvas de Nivel Automáticas de las tomas aéreas realizadas, a través de la determinación de las líneas que se requieren procesar y la Rectificación de las imágenes aéreas para los proyectos asignados a la Dirección General de Carreteras.

### LINEAMIENTOS DE OPERACIÓN

- 1. La Dirección Técnica determinará la franja de restitución sobre el larguillo y entregara mediante oficio o solicitud de trabajo a la Subdirección de Fotogrametría.
- 2. Al determinar el número de líneas y de modelos se deberá cubrir el área marcada en el larguillo.
- 3. Al realizar el proceso de curvas de nivel automáticas se evitará incluir la generación en zonas muy boscosas, lagos y construcciones.
- 4. El tiempo de proceso se considerará por línea de vuelo.

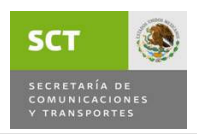

#### MANUAL DE PROCEDIMIENTOS DE LA DIRECCIÓN GENERAL DE CARRETERAS

VIGENCIA: JUNIO DE 2011

DURACIÓN TOTAL: 8 días

ÁREA RESPONSABLE: Subdirección de Fotogrametría

PROCEDIMIENTO: Postprocesamiento de imágenes digitales aéreas para obtener curvas de nivel automáticas

# DESCRIPCIÓN DEL PROCEDIMIENTO

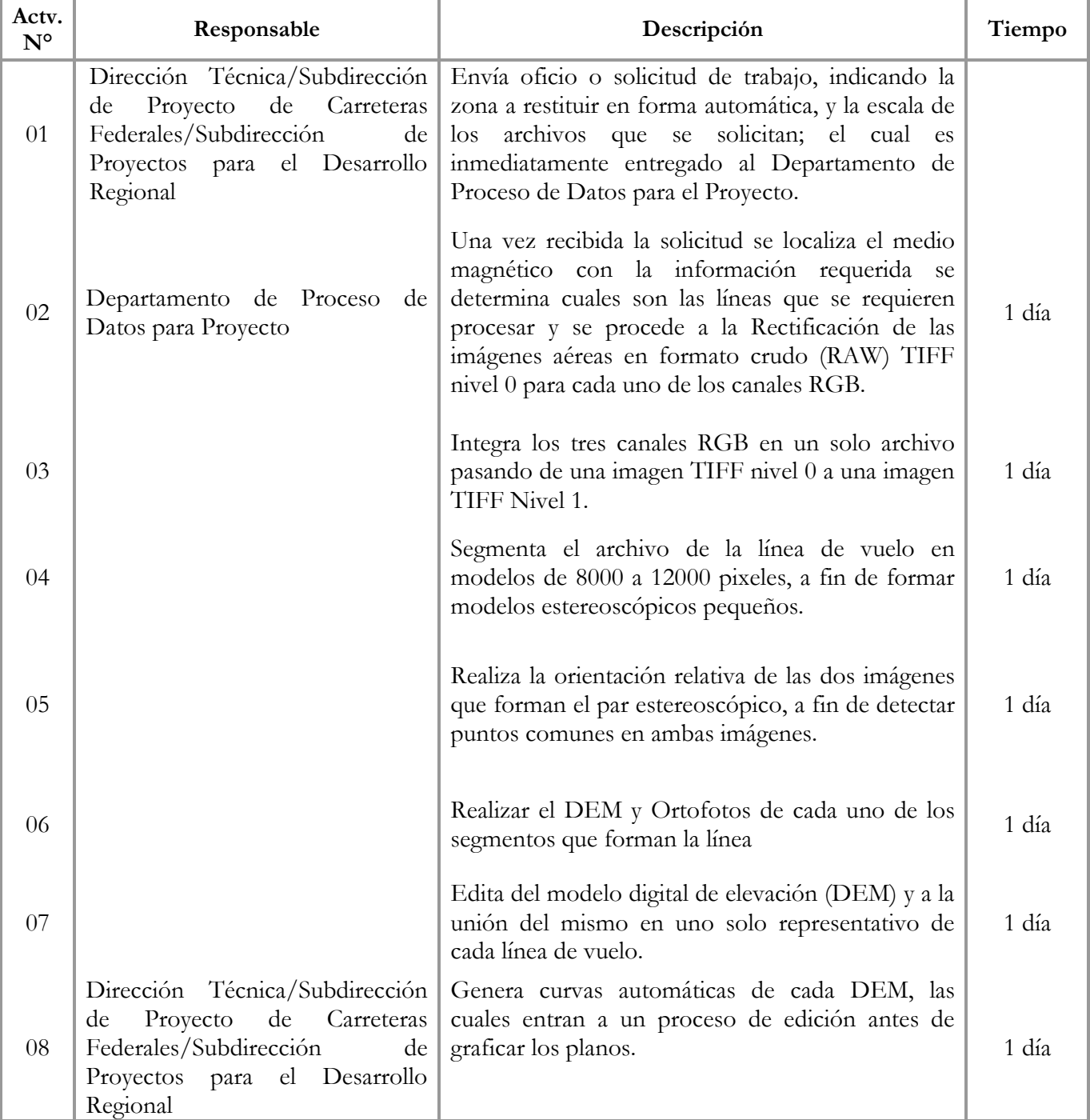

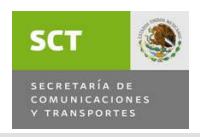

#### MANUAL DE PROCEDIMIENTOS DE LA DIRECCIÓN GENERAL DE CARRETERAS

VIGENCIA: JUNIO DE 2011

DURACIÓN TOTAL: 8 días

ÁREA RESPONSABLE: Subdirección de Fotogrametría

PROCEDIMIENTO: Postprocesamiento de imágenes digitales aéreas para obtener curvas de nivel automáticas

# DESCRIPCIÓN DEL PROCEDIMIENTO

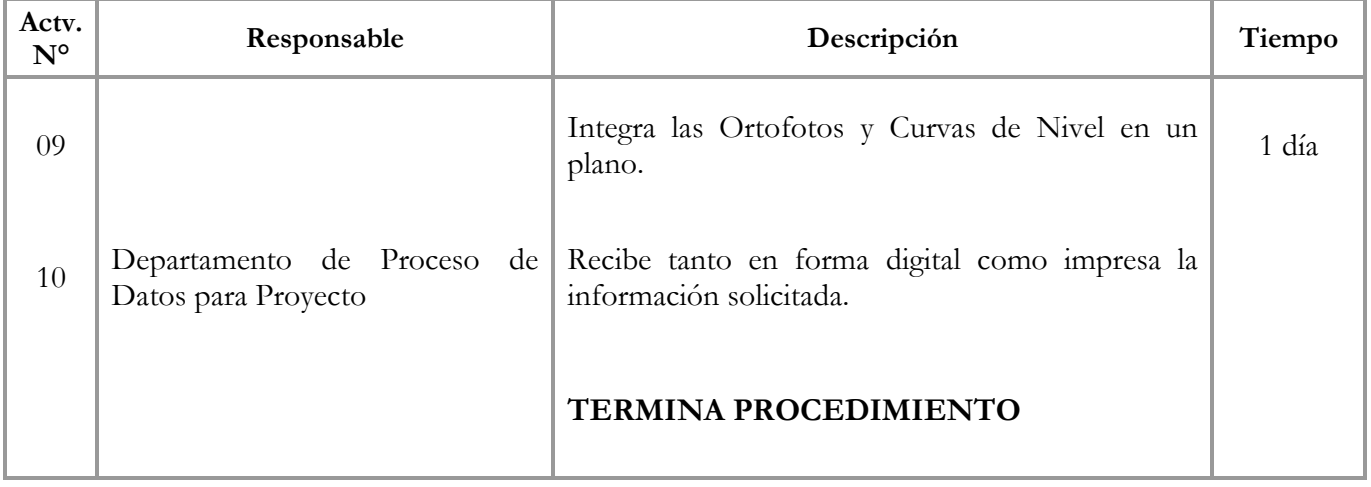